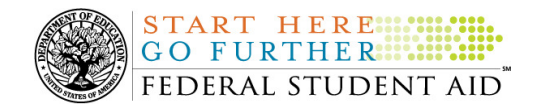

# **July 23, 2010**

\*\*This edition of the COD Processing Update will remain on the COD Web site until a new edition is posted. We will notify schools via a COD Web Message when a new edition has been posted.\*\*

# *Grant Programs*

*ACG, National SMART Grant, Pell Grant, and TEACH Grant*

# **COD News**

### **Impact on COD Processing July 24-25, 2010 (07/16/10)**

Federal Student Aid is planning several system maintenance activities during the period July 24- 25, 2010. In addition, the Student Aid Internet Gateway (SAIG) will be unavailable from 3:00 A.M. until 11:00 A.M. (ET) on July 25, 2010 due to its regular Sunday morning maintenance. These activities will result in outages of certain COD System functionality for a period of time.

An explanation of how these activities will impact COD System availability and processing follows below. Please review this information to determine if processing at your school will be affected.

## **Routine COD System Maintenance**

Federal Student Aid will perform system maintenance on the COD System. The impact to COD users is outlined below. *Between 6:00 A.M. (ET) on Saturday, July 24, 2010 and 2:00 P.M. (ET) on Sunday, July 25, 2010 –* 

- Users will not be able to submit or retrieve data via the COD Web site.
- Users will not be able to access the COD Reports area of the COD Web site.
- An individual will not be able to complete online Direct Loan Entrance Counseling, complete a new Master Promissory Note (MPN) electronically, complete a Direct PLUS Loan Request electronically, or endorse a Direct PLUS Loan electronically via the StudentLoans.gov Web site.
- An individual will not be able to complete TEACH Grant Initial and Subsequent Counseling, complete a new TEACH Grant Agreement to Serve (ATS), or retrieve an existing ATS via the TEACH Grant Web site.
- Batches submitted by schools via the SAIG will be held or schools will receive an error message informing them that the SAIG is unavailable and that the data must be transmitted at a later time.

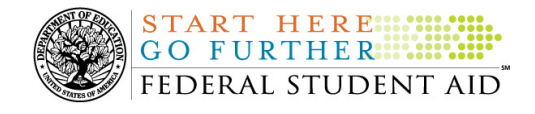

## **Contact Information**

Federal Student Aid appreciates your patience and understanding as it completes this important activity. If you have any questions about the COD System, the StudentLoans.gov Web site, or the TEACH Grant Web site, contact the COD School Relations Center. If you have any questions about the SAIG, contact CPS/SAIG Technical Support at 800/330-5947 or by e-mail at CPSSAIG@ed.gov.

#### **Availability of EDExpress for Windows 2010-2011, Release 4.0 (07/14/10)**

Federal Student Aid is pleased to announce the posting of EDExpress for Windows 2010-2011, Release 4.0, on the Department's Federal Student Aid Download (FSAdownload) Web site, located at https://www.fsadownload.ed.gov.

Release 4.0 includes updates to the William D. Ford Federal Direct Loan (Direct Loan) and Teacher Education Assistance for College and Higher Education (TEACH) Grant modules to import and store exit counseling results files sent by the National Student Loan Data System (NSLDS). In addition, Federal Student Aid updated the Direct Loan module to import and store entrance counseling results files sent by the Common Origination and Disbursement (COD) System.

For complete information about Release 4.0, refer to the July 12, 2010 Electronic Announcement posted on the Information for Financial Aid Professionals (IFAP) Web site.

### **Live Internet Webinar - Program Integrity Notice of Proposed Rulemaking (07/12/10)**

Federal Student Aid is pleased to announce instructor-led, online training that will focus on proposed regulatory changes that improve integrity in the Title IV student assistance programs. As explained in a June 21, 2010 Electronic Announcement on the Information for Financial Aid Professionals (IFAP) Web site, Federal Student Aid published an NPRM in the Federal Register on June 18, 2010. Some of the areas of proposed change include verification, satisfactory academic progress, Return of Title IV Aid (R2T4), disbursement rules, credit hour definition, and incentive compensation. The training is intended for all school participants in the Title IV student assistance programs.

For complete session descriptions, training schedule, and registration information, refer to ANN-10-27.

Federal Student Aid looks forward to your participation in this instructor-led, online training opportunity.

## **Weekly Reminders**

**COD Computer-Based Training (07/23/10)** 

Federal Student Aid takes this opportunity to remind the community of the availability of the COD Computer-Based Training (CBT). The COD CBT includes enhancements that have been made to the COD System, the COD Web site, and associated Web sites and software products through June 27, 2009.

COD Processing Update www.cod.ed.gov Page 2 of 3

**NEW!**

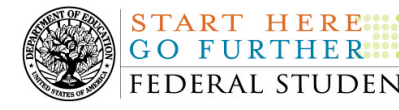

The COD CBT consists of component simulations and CBTs. Each COD CBT component is explained below. The electronic files associated with each component, as well as information about downloading and navigating the COD CBT, are available on the Information for Financial Aid Professionals (IFAP) Web site. Under the "Tools for Schools" section on the home page, click on COD Computer-Based Training.

*Note:* With the implementation of the StudentLoans.gov Web site at the end of March 2010, the three electronic Master Promissory Note (MPN) simulations no longer reflected the process for electronically completing Direct Loan MPNs and have been removed. We will post updated electronic MPN simulations when we next update the full version of the COD CBT.

The components of the COD CBT are as follows:

*COD System Simulations –* The COD System Simulations offer lessons that explain the COD Web site screens and functionality available to a school administrator. There are 14 lessons with text to guide a user through each area of the COD Web site. By entering fictitious data, the user can explore basic navigation and functions of the COD Web site and practice locating and creating information in a safe environment that includes tips for assistance.

**Direct Loan Reports CBT –** The Direct Loan Reports CBT includes several sections that explain the COD reports a school can use to assist with the administration of and reconciliation process for William D. Ford Federal Direct Loan (Direct Loan) awards.

*Grant Reports CBTs –* The Grant Reports CBTs are four separate lessons that explain the COD reports a school can use to assist with the administration of and reconciliation process for Academic Competitiveness Grant (ACG), Federal Pell Grant (Pell Grant), National Science and Mathematics Access to Retain Talent Grant (National SMART Grant), and Teacher Education Assistance for College and Higher Education (TEACH) Grant awards.

*Direct Loan (DL) Tools Simulation –* The DL Tools Simulation demonstrates how to use the DL Tools software to assist with the reconciliation process for Direct Loan awards. Although the simulation can be used both by schools that use the EDExpress for Windows software and schools that do not use this software, the simulation is especially useful for schools that do not use the EDExpress software on a regular basis but are interested in a Direct Loan reconciliation resource.

*TEACH Grant Web Site Simulation –* The TEACH Grant Web site Simulation guides the user through the TEACH Grant Web site and includes a step-by-step walk through of the process for completing TEACH Grant counseling and completing a TEACH Grant Agreement to Serve (ATS).

If you have questions or comments about the COD CBT, contact the COD School Relations Center. If you e-mail your question or comment to CODSupport@acs-inc.com, please include "COD CBT Question/Comment" in the subject line.